## **Device Specifications**

## **1/ Hardware Specifications**

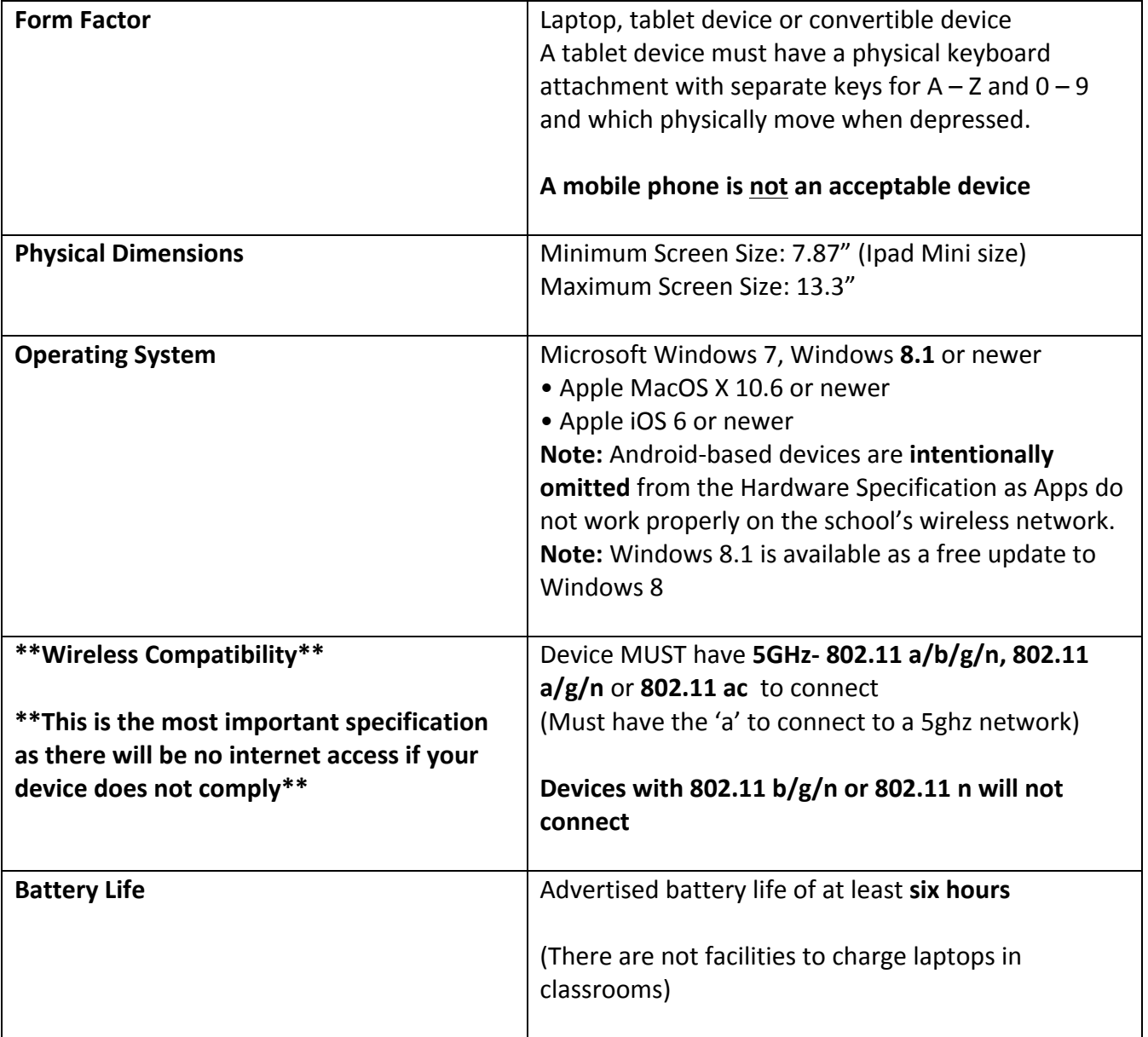

## **Additional Considerations:**

The following are not *requirements* of the Bring Your Own Device program, but are considerations which you should direct your attention to:

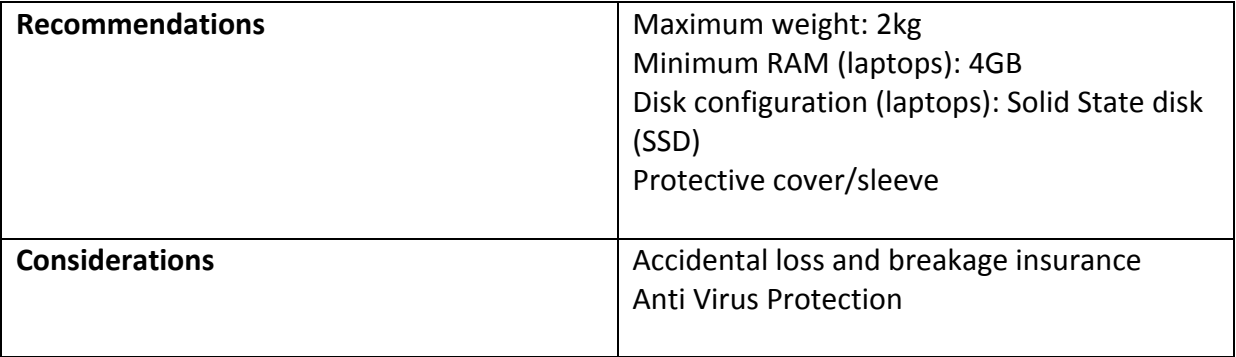

## **2/ Software Specification**

Additionally, students will need to perform the following tasks on the device and therefore have relevant software for each task. Before purchasing expensive software, please read the following two points;

- Google Apps provides the ability to create and store documents, presentations and spread sheets for free. This works 'in the cloud' and work can be shared across a variety of devices and operating systems.
- Microsoft Office and Adobe Creative Suite. These are available to students for free from the DEC Portal so you do not need to buy any expensive software. Available for both Mac and Windows laptops. Students are to download independently. Instructions are on the Student Portal

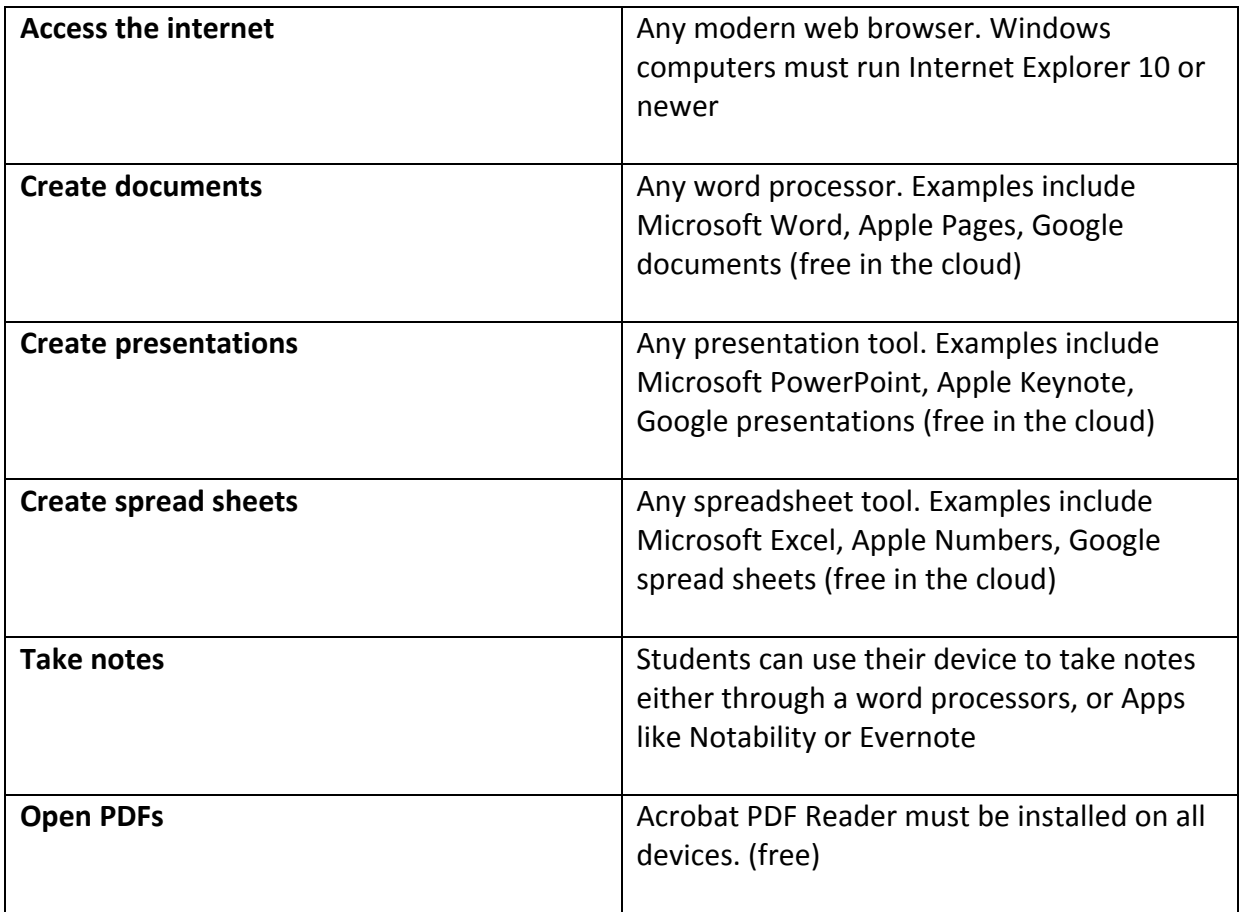